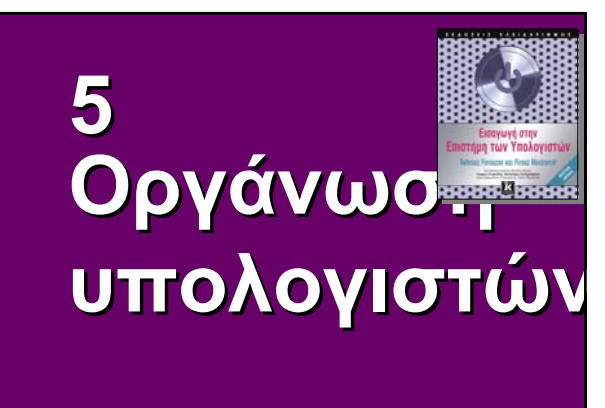

**Εισαγωγή στην Επιστήµη των Υπολογιστών** © **Εκδόσεις Κλειδάριθµος**

# **Στόχοι**

**5.2**

- **Μετά την ολοκλήρωση αυτού του κεφαλαίου, ο σπουδαστής θα είναι σε θέση:**
- **Να περιγράφει τα τρία υποσυστήµατα ενός υπολογιστή.**
- **Να περιγράφει τον ρόλο της κεντρικής µονάδας επεξεργασίας (ΚΜΕ).**
- **Να περιγράφει τις φάσεις ανάκλησης, αποκωδικοποίησης, και εκτέλεσης ενός κύκλου.**
- **Να περιγράφει την κύρια µνήµη και τον χώρο διευθύνσεών της.**
- **Να ορίζει το υποσύστηµα εισόδου/εξόδου.**
- **Να κατανοεί τον τρόπο διασύνδεσης των υποσυστηµάτων.**
- **Να περιγράφει διάφορες µεθόδους διευθυνσιοδότησης εισόδου/εξόδου.**
- **Να διακρίνει τις δύο βασικές τάσεις στον σχεδιασµό υπολογιστών.**
- **Να κατανοεί τον τρόπο µε τον οποίο βελτιώνεται η διεκπεραιωτική ικανότητα ενός υπολογιστή µε τη χρήση διοχέτευσης και παράλληλης επεξεργασίας.**

Τα µέρη που αποτελούν έναν υπολογιστή µπορούν να χωριστούν σε τρεις βασικές κατηγορίες ή υποσυστήµατα: την **κεντρική µονάδα επεξεργασίας (ΚΜΕ)**, την **κύρια µνήµη**, και το **υποσύστηµα εισόδου/εξόδου**. Μνήμη Κεντρική Μονάδα Επεξεργασία  $(KME)$  $\vdots$ ! ✿ 63 & … Υποσύστημα εισόδου/εξόδου **Εικόνα 5.1 Υλικό υπολογιστών (υποσυστήµατα) 5.3**

## **5-1 ΚΕΝΤΡΙΚΗ ΜΟΝΑ∆Α ΕΠΕΞΕΡΓΑΣΙΑΣ**

Η **κεντρική µονάδα επεξεργασίας** ή ΚΜΕ (central (central processing unit, CPU) εκτελεί λειτουργίες στα<br>δεδομένα. Στις περισσότερες αρχιτεκτονικές Στις περισσότερες αρχιτεκτονικές αποτελείται αποτελείταιαπό τρία τµήµατα: µια **αριθµητική και λογική µονάδα (ΑΛΜ)**, µια **µονάδα ελέγχου**, και ένα σύνολο **καταχωρητών**, δηλαδή θέσεις γρήγορης γρήγορης αποθήκευσης.

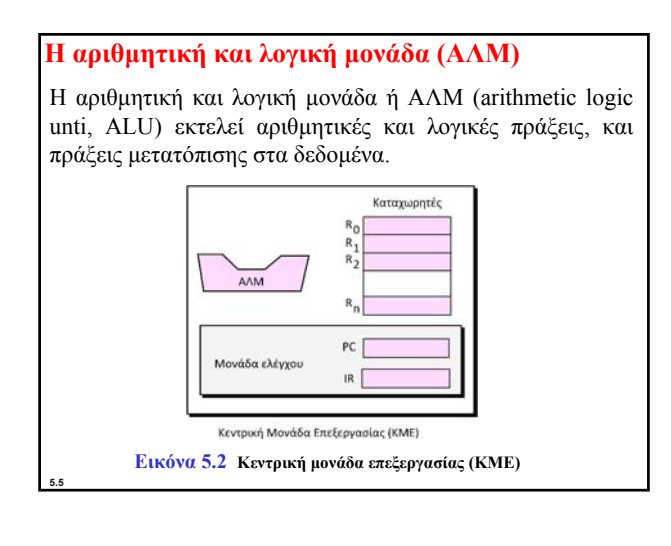

## **Καταχωρητές**

**5.4**

**5.6**

Οι καταχωρητές είναι αυτόνοµες θέσεις γρήγορης αποθήκευσης στις οποίες διατηρούνται δεδοµένα προσωρινά. Για να είναι εφικτή η λειτουργία της ΚΜΕ απαιτούνται πολλοί καταχωρητές. Ορισµένοι από αυτούς παρουσιάζονται στην Εικόνα 5.2.

- **Καταχωρητές δεδοµένων**
- **Καταχωρητές εντολών**
- **Μετρητής προγράµµατος**

### **Η µονάδα ελέγχου**

**5.7**

**5.11**

Το τρίτο µέρος της ΚΜΕ είναι η µονάδα ελέγχου. Η µονάδα ελέγχου ελέγχει τη λειτουργία του κάθε υποσυστήµατος. Ο έλεγχος πραγµατοποιείται µέσω σηµάτων που στέλνονται από τη µονάδα ελέγχου στα άλλα υποσυστήµατα.

## **5-2 ΚΥΡΙΑ ΜΝΗΜΗ**

Η **κύρια µνήµη** είναι το δεύτερο βασικό υποσύστηµα σε έναν υπολογιστή (Εικόνα 5.3). Αποτελείται από μια συλλογή θέσεων αποθήκευσης, κάθε μία από τις οποίες διαθέτει ένα µοναδικό αναγνωριστικό που ονοµάζεται **διεύθυνση**. Τα δεδομένα μεταφέρονται από και προς τη μνήμη σε ομάδες bit που ονομάζονται λέξεις. Μια λέξη μπορεί να είναι μια ομάδα από 8 bit, 16 bit, 32 bit, ή 64 bit (και αυξάνονται συνεχώς). Αν η λέξη είναι 8 bit, τότε αναφέρεται αναφέρεται ως **byte**. Ο όρος byte είναι τόσο συνηθισµένος στην επιστήµη των υπολογιστών, που κάποιες φορές μια λέξη 16 bit αναφέρεται ως λέξη 2 byte, ή μια λέξη 32 bit αναφέρεται ως λέξη 4 byte.

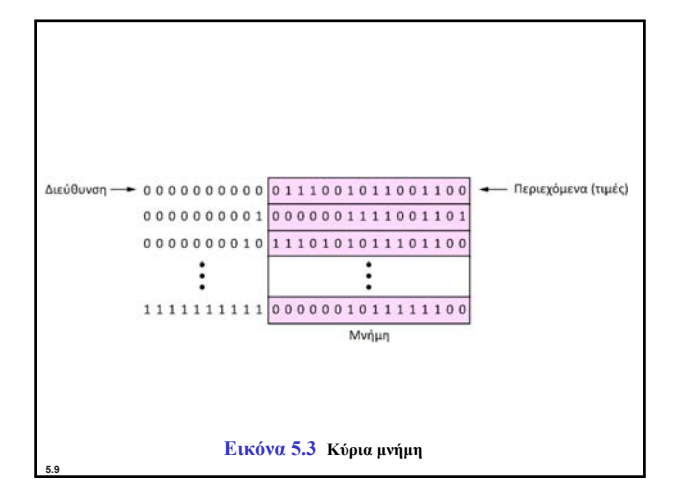

#### **Χώρος διευθύνσεων**

**5.8**

Για την προσπέλαση µιας λέξης στη µνήµη χρειάζεται ένα αναγνωριστικό. Αν και οι προγραµµατιστές χρησιµοποιούν ονόµατα για τον προσδιορισµό των λέξεων (ή συλλογών από λέξεις), σε επίπεδο υλικού κάθε λέξη προσδιορίζεται από µια διεύθυνση. Ο συνολικός αριθµός των µοναδικά προσδιορίσιµων θέσεων στη µνήµη ονοµάζεται **χώρος διευθύνσεων** (address space). Για παράδειγµα, µια µνήµη 64 kilobyte µε µέγεθος λέξης 1 byte διαθέτει χώρο διευθύνσεων µε εύρος από 0 έως 65.535.

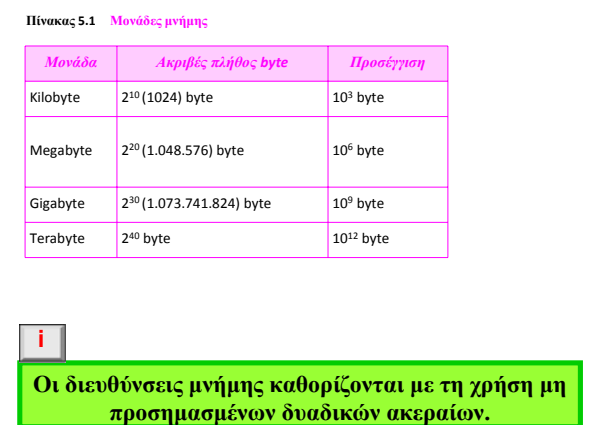

#### **Παράδειγµα 5.1**

**5.10**

Ένας υπολογιστής έχει 32 MB (megabyte) μνήμης. Πόσα bit χρειάζονται χρειάζονταιγια τη διευθυνσιοδότηση κάθε bit της µνήµης; **Λύση**

Ο χώρος διευθύνσεων της μνήμης είναι 32 MB, ή  $2^{25}$  ( $2^5 \times 2^{20}$ ). Αυτό σηµαίνει ότι για τη διευθυνσιοδότηση κάθε byte απαιτούνται log<sub>2</sub><sup>25</sup>, ή 25 bit.

#### **Παράδειγµα 5.2**

Ένας υπολογιστής έχει 128 MB µνήµης. Κάθε λέξη σε αυτόν τον υπολογιστή είναι οκτώ byte. Πόσα bit χρειάζονται χρειάζονταιγια τη διευθυνσιοδότηση κάθε λέξης της µνήµης;

## **Λύση**

**5.12** Ο χώρος διευθύνσεων της μνήμης είναι 128 MB, δηλαδή 2<sup>27</sup>. Όµως κάθε λέξη είναι οκτώ (23) byte, ) το οποίο σηµαίνει ότι έχουµε 224 λέξεις. Εποµένως, για τη διευθυνσιοδότηση κάθε λέξης απαιτούνται log<sub>2</sub> 2<sup>24</sup>, ή **24 bit**.

## **Τύποι µνήµης**

Υπάρχουν δύο κύριοι τύποι µνήµης: η **RAM** και η **ROM**.

**Μνήµη τυχαίας προσπέλασης (RAM)**

Στατική RAM (SRAM)

∆υναµική RAM (DRAM)

### **Μνήµη µόνο για ανάγνωση (ROM)**

Προγραµµατιζόµενη µνήµη µόνο για ανάγνωση (PROM)

- ∆ιαγράψιµη προγραµµατιζόµενη µνήµη µόνο για ανάγνωση (EPROM)
- Ηλεκτρικά διαγράψιµη προγραµµατιζόµενη µνήµη µόνο για ανάγνωση (EEPROM)

# **Ιεραρχία µνήµης**

Οι χρήστες υπολογιστών χρειάζονται µεγάλες ποσότητες µνήµης, ιδιαίτερα εκείνης που είναι πολύ γρήγορη και πολύ φτηνή. Αυτή η απαίτηση δεν είναι δυνατόν να ικανοποιείται πάντοτε, αφού η πολύ γρήγορη µνήµη συνήθως δεν είναι φθηνή, οπότε πρέπει να γίνεται κάποιος συµβιβασµός. Τη λύση αποτελούν τα **ιεραρχικά** επίπεδα µνήµης.

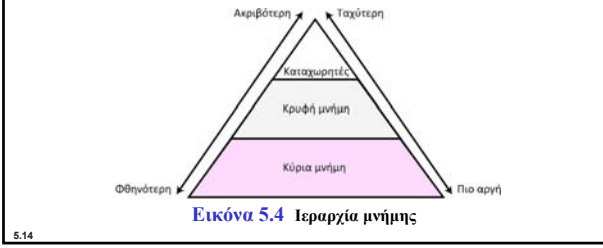

### **Κρυφή µνήµη**

**5.13**

Η κρυφή µνήµη (cache memory) είναι γρηγορότερη από την κύρια µνήµη αλλά πιο αργή από την ΚΜΕ και τους καταχωρητές της. Η κρυφή µνήµη, η οποία συνήθως έχει µικρό µέγεθος, µεσολαβεί µεταξύ της ΚΜΕ και της κύριας µνήµης (Εικόνα 5.5).

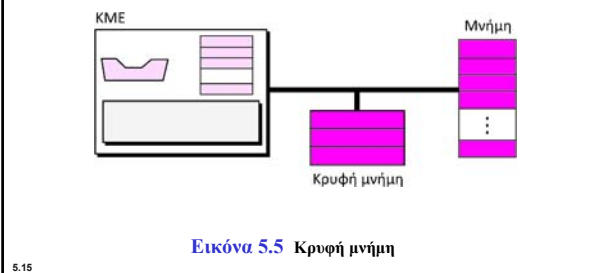

## **5-3 ΥΠΟΣΥΣΤΗΜΑ ΕΙΣΟ∆ΟΥ/ΕΞΟ∆ΟΥ**

Το τρίτο βασικό υποσύστηµα ενός υπολογιστή είναι η οµάδα συσκευών που αναφέρεται ως υποσύστηµα εισόδου/εξόδου (Ε/Ε). Αυτό το υποσύστημα επιτρέπει σε έναν υπολογιστή να επικοινωνεί με τον έξω κόσμο και να διατηρεί προγράμματα και δεδομένα ακόμα και όταν είναι κλειστός. Οι συσκευές εισόδου/εξόδου χωρίζονται χωρίζονταισε δύο µεγάλες κατηγορίες : στις **µη αποθηκευτικές** και στις **αποθηκευτικές**.

## **Μη αποθηκευτικές συσκευές**

Οι **µη αποθηκευτικές συσκευές** επιτρέπουν στην ΚΜΕ και τη µνήµη να επικοινωνούν µε τον έξω κόσµο, αλλά δεν µπορούν να αποθηκεύσουν πληροφορίες.

**Πληκτρολόγιο και οθόνη**

**Εκτυπωτής**

**5.17**

# **Αποθηκευτικές συσκευές**

**5.16**

**5.18**

Οι αποθηκευτικές συσκευές, αν και θεωρούνται συσκευές Ε/Ε, µπορούν να φιλοξενήσουν µεγάλες ποσότητες πληροφοριών για µελλοντική ανάκτηση. Είναι φτηνότερες από την κύρια µνήµη, και τα περιεχόµενά τους είναι µη πτητικά, δηλαδή δεν διαγράφονται µε τη διακοπή παροχής ρεύµατος. Μερικές φορές αναφέρονται ως βοηθητικές αποθηκευτικές συσκευές. Χωρίζονται σε **µαγνητικές** και **οπτικές**.

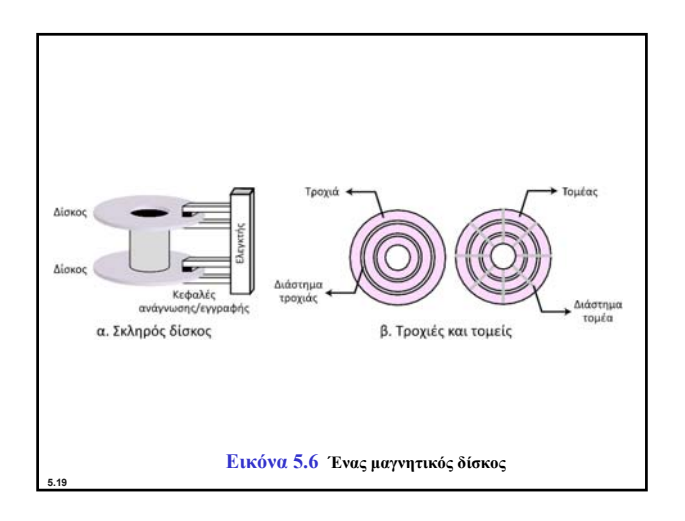

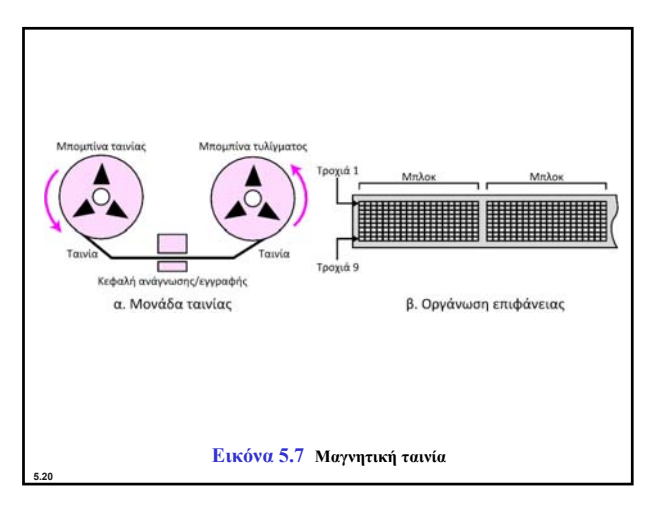

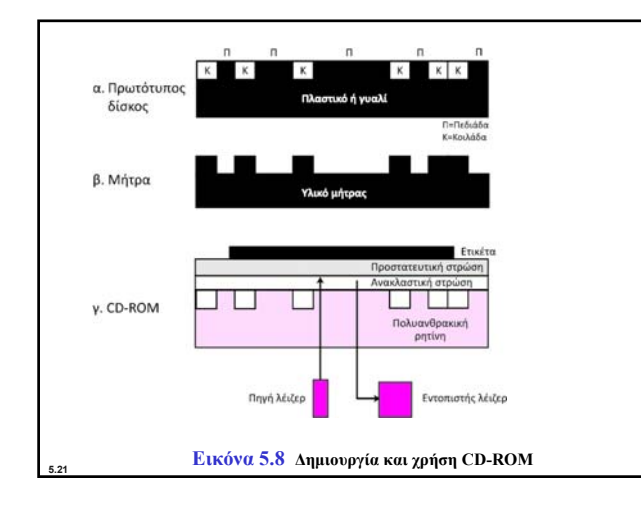

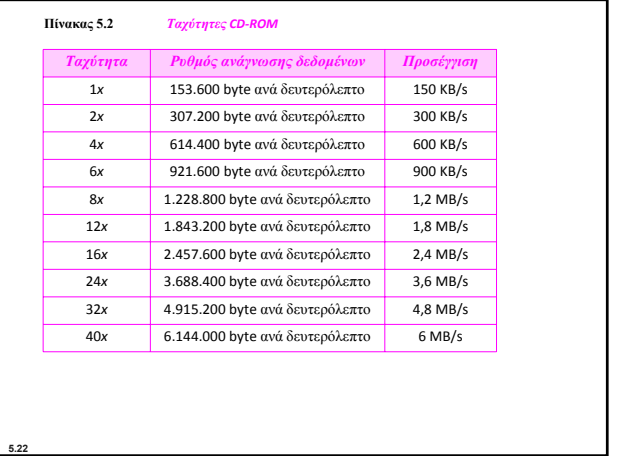

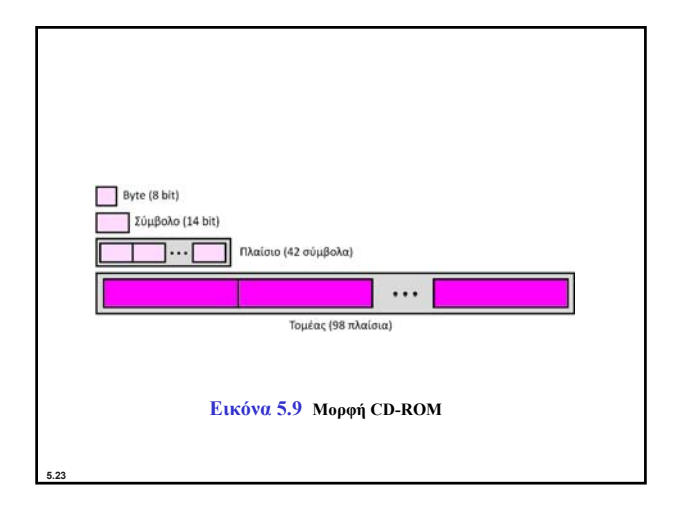

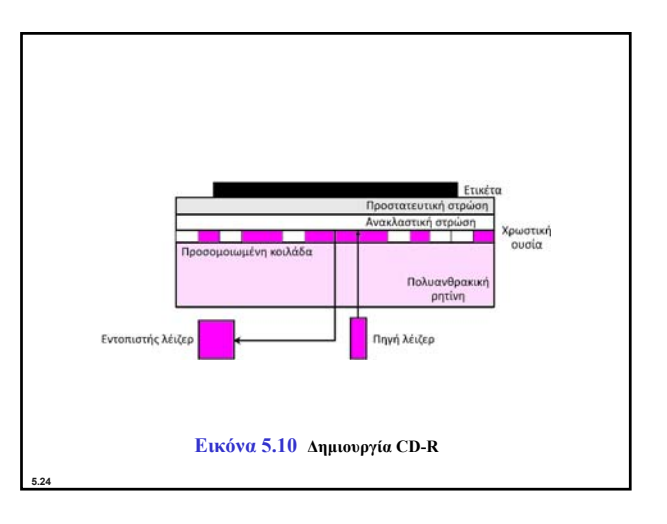

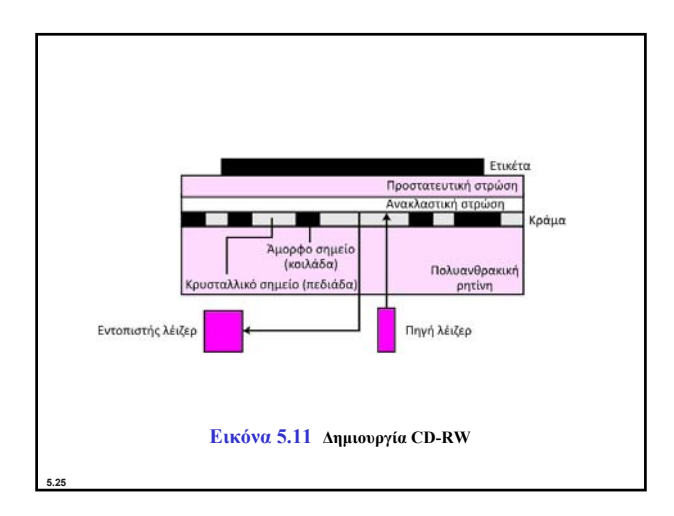

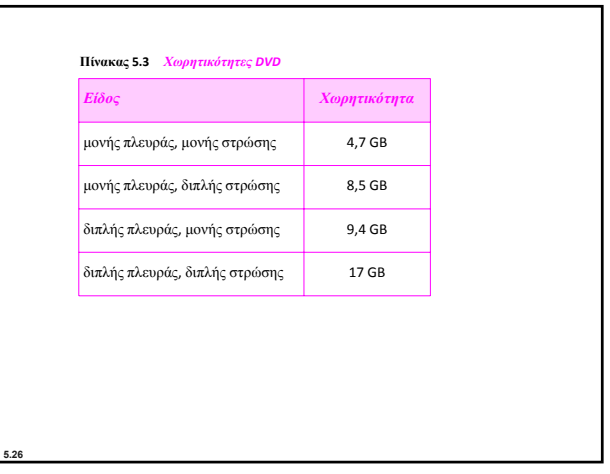

## **5-4 ∆ΙΑΣΥΝ∆ΕΣΗ ΥΠΟΣΥΣΤΗΜΑΤΩΝ**

Στις προηγούμενες ενότητες περιγράφηκαν τα χαρακτηριστικά των τριών υποσυστηµάτων (ΚΜΕ, κύρια µνήµη, και Ε/Ε) σε έναν αυτόνοµο υπολογιστή. Σε αυτή την ενότητα θα δούµε τον τρόπο µε τον οποίο διασυνδέονται τα τρία αυτά υποσυστήματα. Η διασύνδεση παίζει σηµαντικό ρόλο, επειδή τα τρία υποσυστήματα πρέπει να ανταλλάσσουν πληροφορίες.

#### **Σύνδεση ΚΜΕ και µνήµης**

Η ΚΜΕ και η µνήµη συνήθως συνδέονται µεταξύ τους µέσω τριών οµάδων γραµµών επικοινωνίας, οι οποίες ονοµάζονται **δίαυλοι**: τον *δίαυλο δεδοµένων*, τον *δίαυλο διευθύνσεων*, και τον *δίαυλο ελέγχου* ( Εικόνα 5.12).

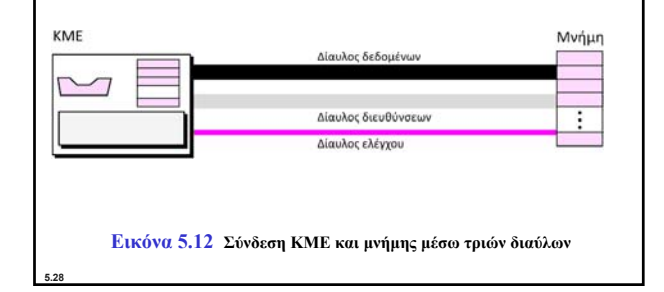

## **Σύνδεση συσκευών Ε/Ε**

**5.27**

**5.29** Οι συσκευές Ε/Ε δεν είναι δυνατό να συνδεθούν απευθείας στους διαύλους που συνδέουν την ΚΜΕ µε τη µνήµη, επειδή η φύση των συσκευών αυτών είναι διαφορετική από τη φύση της ΚΜΕ και της µνήµης. Οι συσκευές Ε/Ε είναι ηλεκτροµηχανικές, µαγνητικές, ή οπτικές, ενώ η ΚΜΕ και η µνήµη είναι ηλεκτρονικές συσκευές. Οι συσκευές Ε/Ε λειτουργούν σε αρκετά µικρότερη ταχύτητα από ό,τι η ΚΜΕ και η µνήµη, µε αποτέλεσµα να είναι απαραίτητη η ύπαρξη µιας ενδιάµεσης συσκευής για τον χειρισµό αυτής της διαφοράς. Για τον λόγο αυτό, οι συσκευές Ε/Ε συνδέονται µε τους διαύλους µέσω µιας συσκευής που ονοµάζεται ελεγκτής εισόδου/εξόδου ή διασύνδεση (interface). Κάθε συσκευή εισόδου/εξόδου έχει τον δικό της ελεγκτή (Εικόνα 5.13).

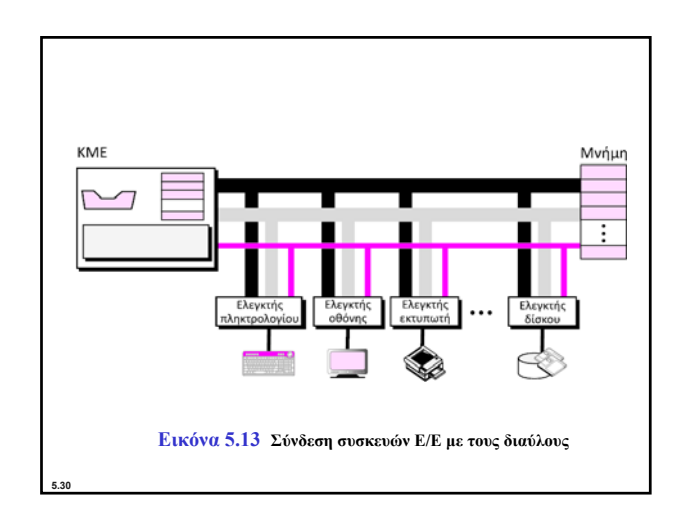

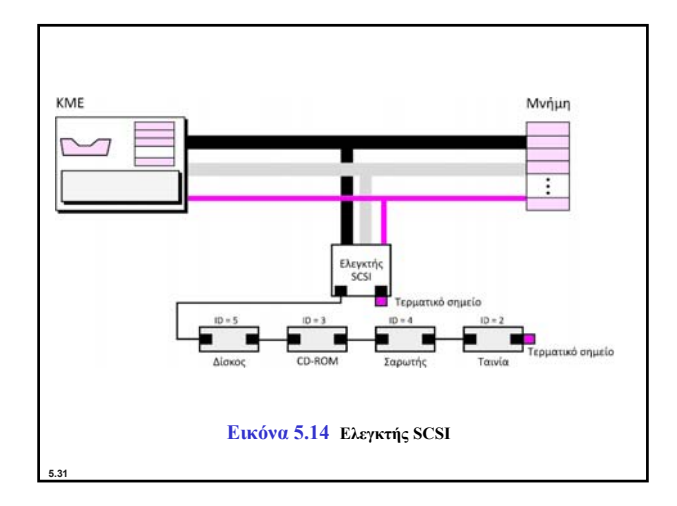

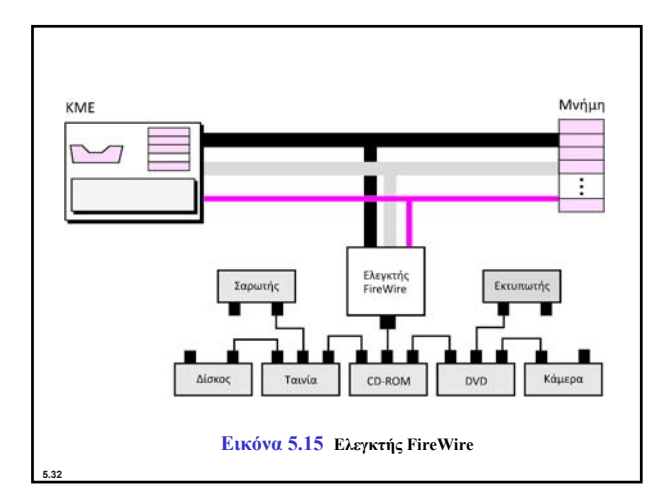

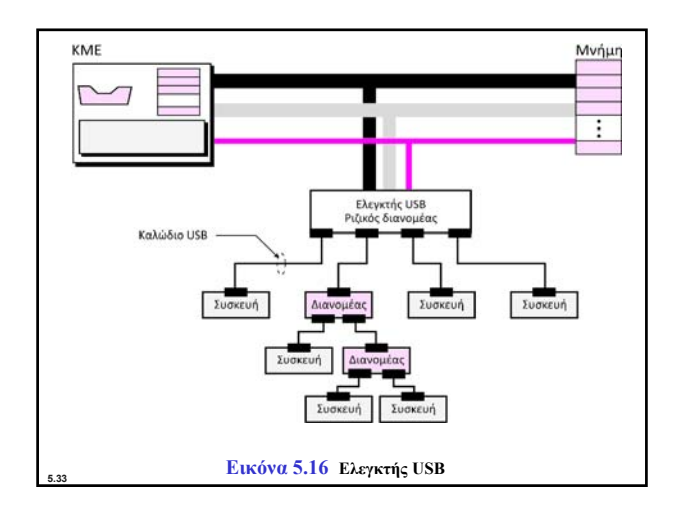

# **∆ιευθυνσιοδότηση συσκευών εισόδου/εξόδου**

Η ΚΜΕ συνήθως χρησιµοποιεί τον ίδιο δίαυλο για την ανάγνωση ή την εγγραφή δεδοµένων στην κύρια µνήµη και τις συσκευές Ε/Ε. Η µοναδική διαφορά είναι η εντολή. Αν η εντολή αναφέρεται σε κάποια λέξη της κύριας µνήµης, η µεταφορά δεδοµένων γίνεται µεταξύ κύριας µνήµης και ΚΜΕ. Αν η εντολή προσδιορίζει κάποια συσκευή Ε/Ε, η µεταφορά δεδοµένων γίνεται µεταξύ της συσκευής Ε/Ε και της ΚΜΕ. Για τον χειρισµό της διευθυνσιοδότησης των συσκευών Ε/Ε υπάρχουν δύο µέθοδοι: η αποµονωµένη Ε/Ε και η αντιστοιχισµένη στη µνήµη Ε/Ε.

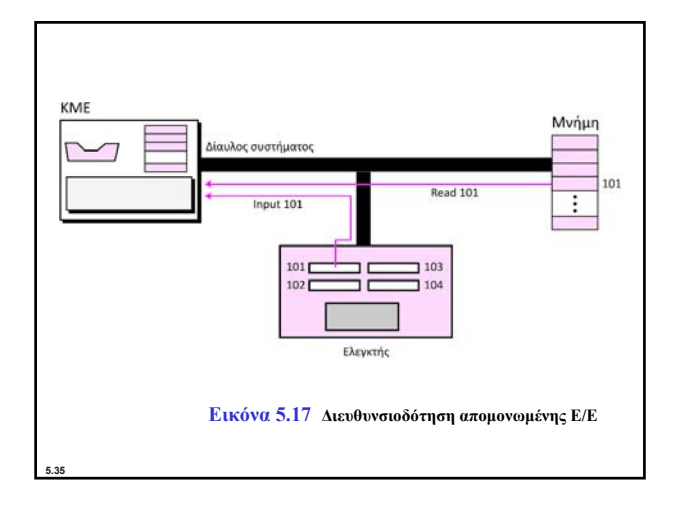

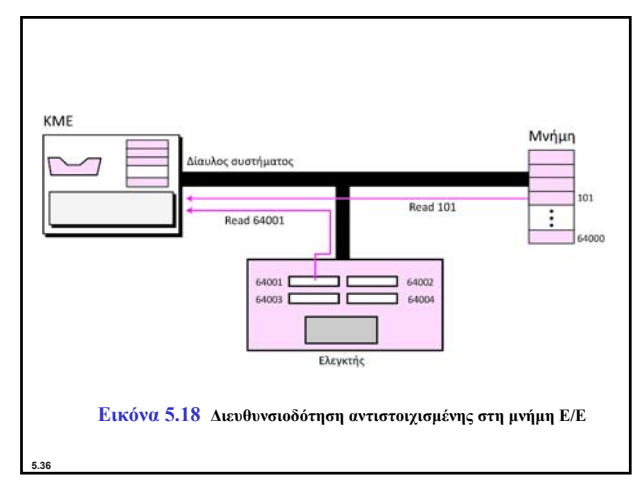

# **5-5 ΕΚΤΕΛΕΣΗ ΠΡΟΓΡΑΜΜΑΤΩΝ**

Σήµερα, η επεξεργασία των δεδοµένων από τους **υπολογιστές γενικής χρήσης** γίνεται µε τη χρήση ενός συνόλου εντολών που ονοµάζεται **πρόγραµµα**. Ο υπολογιστής εκτελεί το πρόγραμμα για <mark>ν</mark>α δημιουργήσει δεδομένα εξόδου χρησιμοποιώντας δεδοµένα εισόδου. Τόσο το πρόγραµµα όσο και τα δεδοµένα αποθηκεύονται αποθηκεύονται στη µνήµη.

**i**

**5.37**

**5.39**

**Στο τέλος αυτού του κεφαλαίου παρέχονται ορισµένα παραδείγµατα σχετικά µε τον τρόπο εκτέλεσης ενός προγράµµατος από έναν υποθετικό απλό υπολογιστή.**

## **Κύκλος µηχανής**

Η ΚΜΕ χρησιµοποιεί επαναλαµβανόµενους **κύκλους µηχανής** (machine cycles) για να εκτελέσει τις εντολές ενός προγράµµατος µία προς µία, από την αρχή µέχρι το τέλος. Ένας απλοποιηµένος κύκλος αποτελείται από τρεις φάσεις: *ανάκληση* (fetch), *αποκωδικοποίηση* (decode), και *εκτέλεση* (execute) — Εικόνα 5.19.

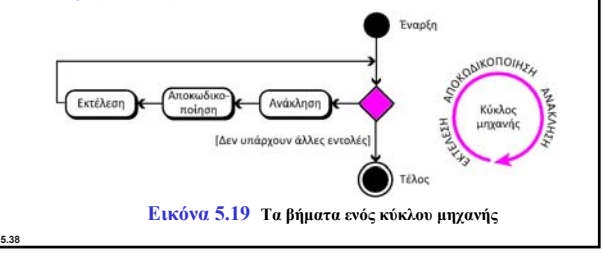

### **Λειτουργία εισόδου/εξόδου**

Για τη µεταφορά δεδοµένων από συσκευές Ε/Ε στην ΚΜΕ και τη µνήµη απαιτούνται εντολές. Επειδή οι συσκευές εισόδου/εξόδου λειτουργούν σε πολύ µικρότερες ταχύτητες από την ΚΜΕ, η λειτουργία της ΚΜΕ πρέπει µε κάποιον τρόπο να συγχρονίζεται µε τη δική τους. Για τον συγχρονισµό αυτό έχουν αναπτυχθεί τρεις µέθοδοι: η προγραµµατισµένη Ε/Ε, η οδηγούµενη από διακοπές Ε/Ε, και η άµεση προσπέλαση µνήµης (DMA).

### **Προγραµµατισµένη Ε/Ε**

**Οδηγούµενη από διακοπές Ε/Ε**

**Άµεση προσπέλαση µνήµης (DMA)**

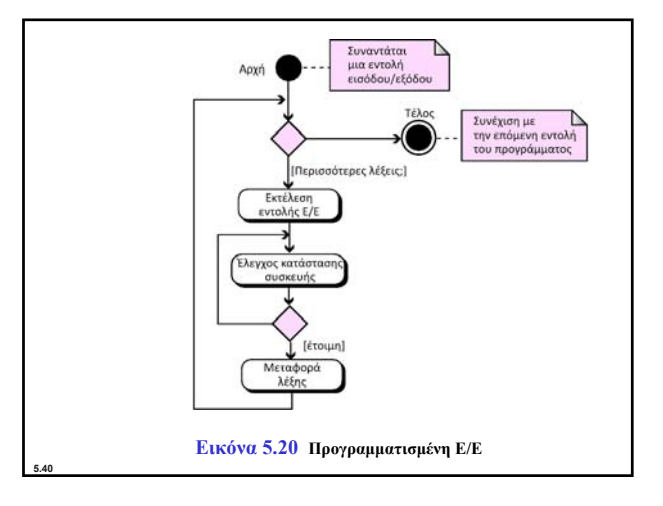

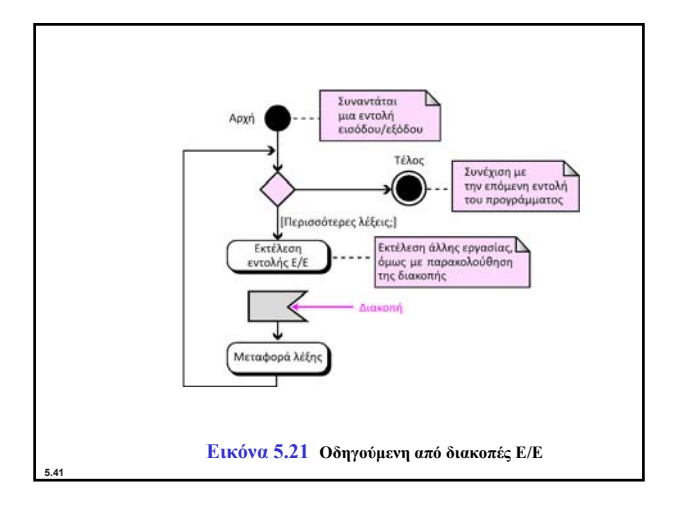

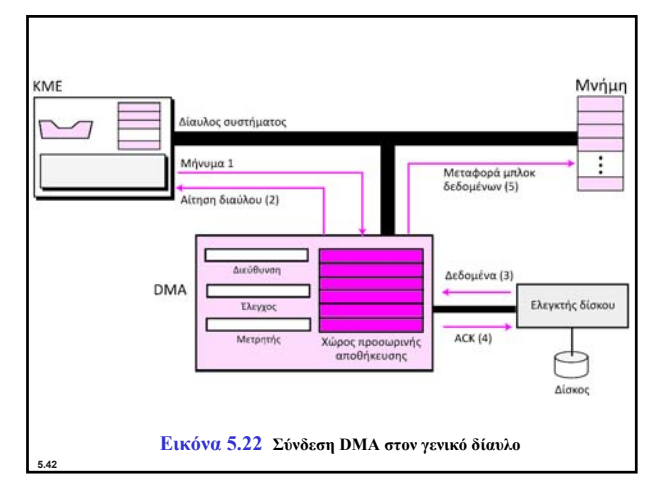

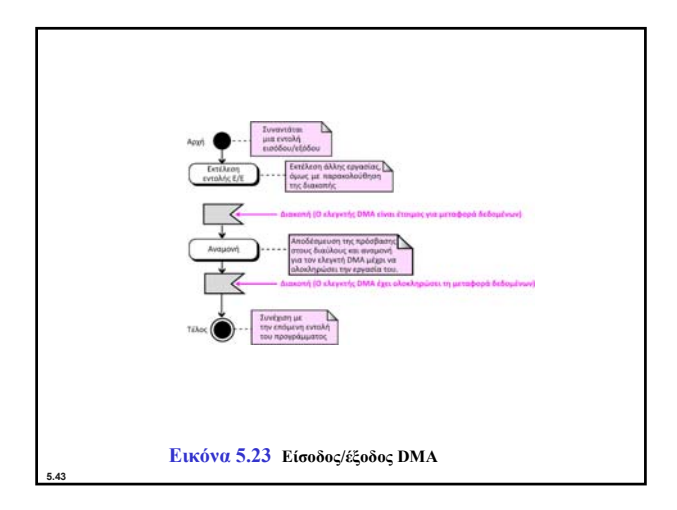

## **5-6 ∆ΙΑΦΟΡΕΤΙΚΕΣ ΑΡΧΙΤΕΚΤΟΝΙΚΕΣ**

Η αρχιτεκτονική και η οργάνωση των υπολογιστών έχουν περάσει από πολλές αλλαγές κατά τη διάρκεια των τελευταίων δεκαετιών. Σε αυτή την ενότητα θα περιγράψουμε ορισμένες αρχιτεκτονικές και τρόπους οργάνωσης οργάνωσης που διαφέρουν από την απλή αρχιτεκτονική υπολογιστών την οποία περιγράψαµε νωρίτερα.

# **CISC**

Το ακρωνύµιο CISC (προφέρεται *σισκ*) προέρχεται από τη φράση complex instruction set computer, δηλαδή υπολογιστής σύνθετου συνόλου εντολών. Η στρατηγική στην οποία βασίζονται οι αρχιτεκτονικές CISC είναι η ύπαρξη ενός µεγάλου συνόλου εντολών, στο οποίο συµπεριλαµβάνονται και σύνθετες. Ο προγραµµατισµός σε CISC είναι πιο εύκολος από ό,τι σε άλλους σχεδιασµούς, επειδή υπάρχει µία εντολή για κάθε απλή ή σύνθετη εργασία. Συνεπώς, οι προγραµµατιστές δεν χρειάζεται να γράφουν σύνολα εντολών για να πραγµατοποιήσουν κάποια σύνθετη εργασία.

# **RISC**

**5.46**

**5.44**

Το ακρωνύµιο RISC (προφέρεται *ρισκ*) προέρχεται από τη φράση reduced instruction set computer, δηλαδή υπολογιστής περιορισµένου συνόλου εντολών. Η στρατηγική στην οποία βασίζεται η αρχιτεκτονική RISC είναι η ύπαρξη ενός µικρού συνόλου εντολών, οι οποίες πραγµατοποιούν ένα ελάχιστο πλήθος απλών λειτουργιών. Οι σύνθετες εντολές προσοµοιώνονται µε τη χρήση ενός υποσυνόλου απλών εντολών. Ο προγραµµατισµός σε RISK είναι πιο δύσκολος και χρονοβόρος από ό,τι στον άλλο σχεδιασµό, επειδή οι πιο σύνθετες εντολές προσοµοιώνονται από απλές.

### **∆ιοχέτευση**

**5.45**

**5.47**

Έχουµε µάθει ότι, για κάθε εντολή, ο υπολογιστής χρησιµοποιεί τις τρεις φάσεις της ανάκλησης, αποκωδικοποίησης, και εκτέλεσης. Στους πρώτους υπολογιστές, οι φάσεις αυτές έπρεπε να ολοκληρώνονται µε τη σειρά για κάθε εντολή. Με άλλα λόγια, πριν ξεκινήσουν οι φάσεις της εντολής *n* + 1 πρέπει να ολοκληρωθούν και οι τρεις φάσεις της εντολής *n*. Στους σύγχρονους υπολογιστές χρησιµοποιείται µια τεχνική που ονοµάζεται **διοχέτευση** (pipelining) η οποία βελτιώνει τη διεκπεραιωτική ικανότητά τους (δηλαδή ο συνολικός αριθµός των εντολών που µπορούν να εκτελεστούν σε κάθε χρονική περίοδο). Η τεχνική αυτή βασίζεται στην ιδέα ότι, αν η µονάδα ελέγχου µπορεί να διεκπεραιώνει δύο από αυτές τις φάσεις ή και τις τρεις, τότε η επόµενη εντολή µπορεί να ξεκινήσει πριν ολοκληρωθεί η προηγούµενη.

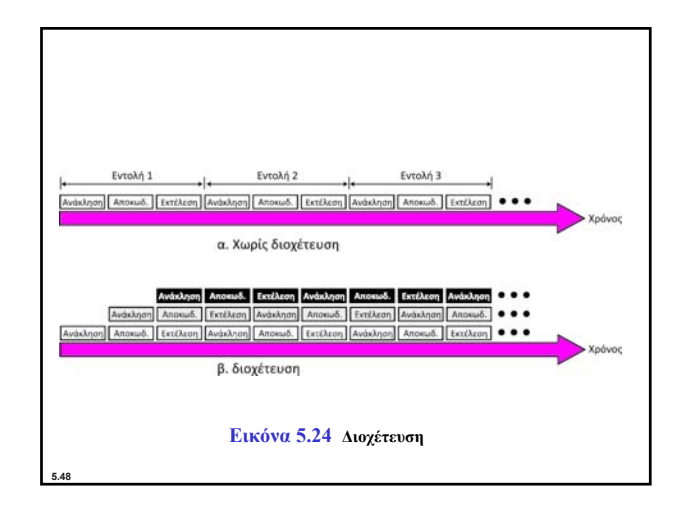

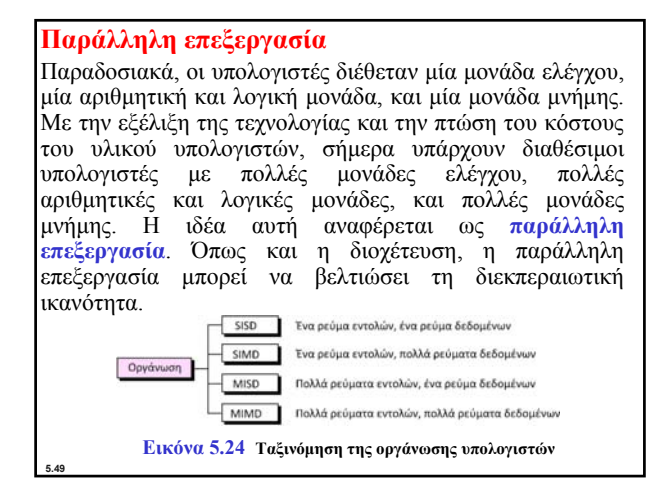

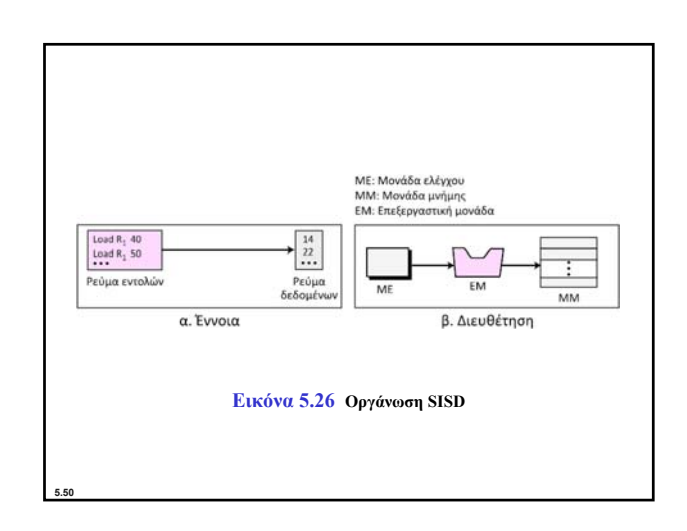

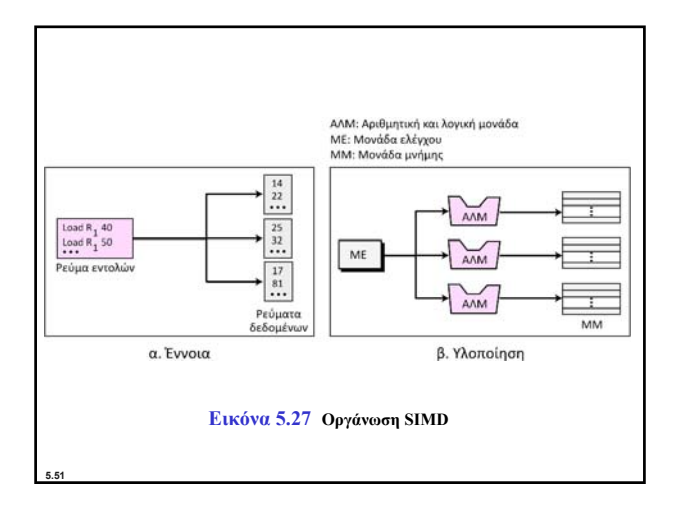

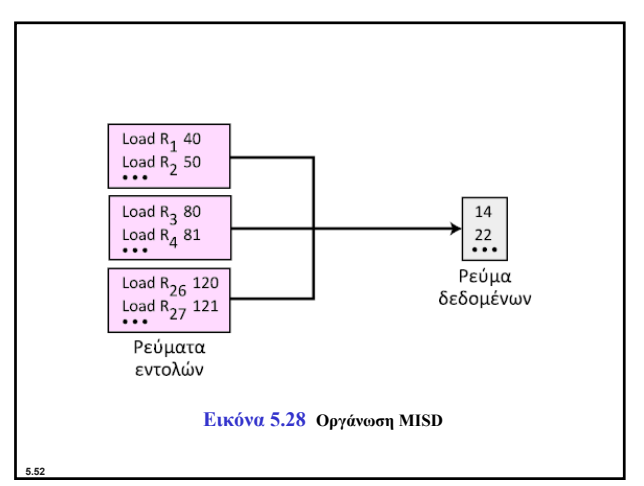

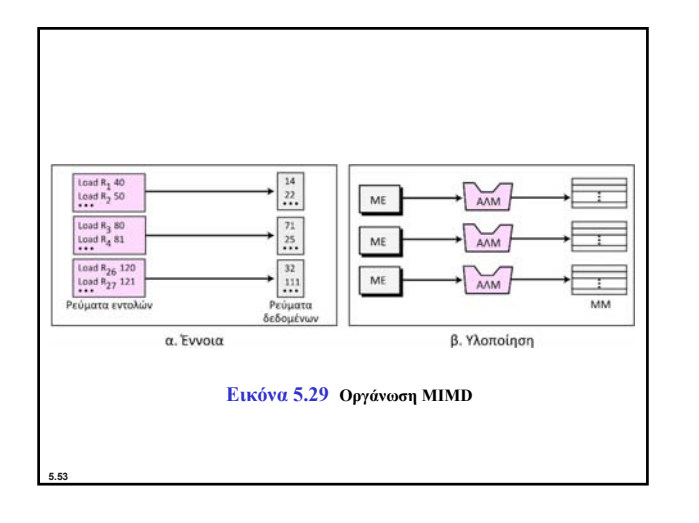

## **5-7 ΕΝΑΣ ΑΠΛΟΣ ΥΠΟΛΟΓΙΣΤΗΣ**

**5.54**

Για να εξηγήσουµε την αρχιτεκτονική των υπολογιστών, καθώς και τον τρόπο επεξεργασίας εντολών, θα χρησιµοποιήσουµε έναν απλό (υποθετικό) υπολογιστή, ο οποίος παρουσιάζεται στην Εικόνα 5.30. Ο απλός υπολογιστής μας αποτελείται από τρία στοιχεία: ΚΜΕ, µνήµη, και υποσύστηµα εισόδου εισόδου/εξόδου.

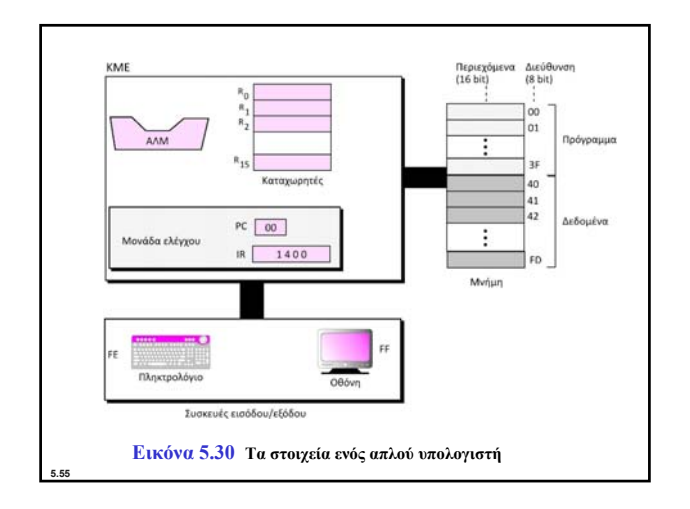

#### **Σύνολο εντολών**

**5.56**

**5.58**

**5.60**

Ο απλός υπολογιστής µας διαθέτει ένα σύνολο δεκαέξι εντολών, παρόλο που χρησιµοποιούµε µόνο δεκατέσσερις από αυτές. Κάθε εντολή υπολογιστή αποτελείται από δύο µέρη: τον **κωδικό λειτουργίας** (operation code, ή για συντοµία opcode) και τον **τελεστέο** (ή τελεστέους, operands). Ο κωδικός λειτουργίας καθορίζει τον τύπο της λειτουργίας που θα εκτελεστεί στον τελεστέο ή τους τελεστέους. Κάθε εντολή αποτελείται από δεκαέξι bit που χωρίζονται σε τέσσερα πεδία των 4 bit. Το αριστερότερο πεδίο περιέχει τον κωδικό λειτουργίας και τα άλλα τρία πεδία περιέχουν τον τελεστέο ή τη διεύθυνση του τελεστέου (ή των τελεστέων), όπως µπορείτε να δείτε στην Εικόνα 5.31.

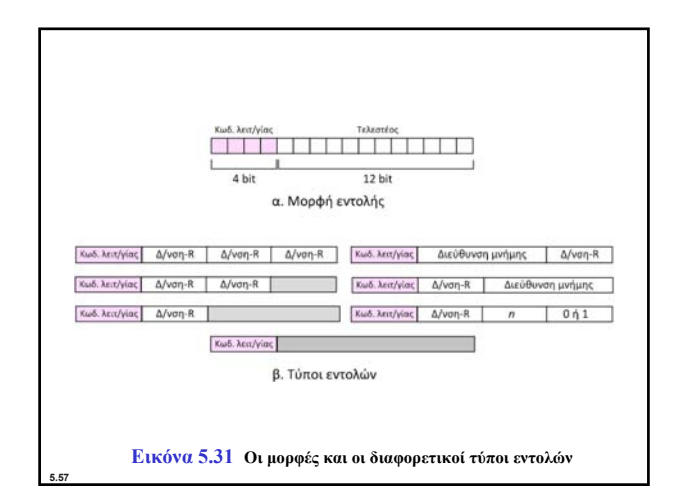

#### **Επεξεργασία των εντολών**

Ο απλός υπολογιστής <sup>µ</sup>ας, όπως και οι περισσότεροι υπολογιστές, χρησιµοποιεί κύκλους <sup>µ</sup>ηχανής. Κάθε κύκλος αποτελείται από τρεις φάσεις: ανάκληση, αποκωδικοποίηση, και εκτέλεση. Κατά τη φάση της ανάκλησης, ανακαλείται από τη <sup>µ</sup>νήµη η εντολή <sup>µ</sup><sup>ε</sup> τη διεύθυνση που καθορίζεται από τον <sup>µ</sup>ετρητή προγράµµατος (PC), και φορτώνεται στον καταχωρητή εντολών (IR). Στη συνέχεια ο µετρητής προγράµµατος αυξάνεται κατά ένα ώστε να δείχνει στην επόµενη εντολή. Κατά τη φάση της αποκωδικοποίησης, αποκωδικοποιείται η εντολή στον καταχωρητή εντολών και ανακαλούνται από τον καταχωρητή ή από τη µνήµη οι τελεστέοι. Κατά τη φάση της εκτέλεσης, η εντολή εκτελείται και τα αποτελέσµατα τοποθετούνται στην κατάλληλη θέση µνήµης ή στον κατάλληλο καταχωρητή. Μετά την ολοκλήρωση της τρίτης φάσης, η µονάδα ελέγχου ξεκινά πάλι τον κύκλο, όµως τώρα ο µετρητής προγράµµατος δείχνει στην επόµενη εντολή. Η διαδικασία συνεχίζεται µέχρι η ΚΜΕ να συναντήσει µια εντολή τερµατισµού (HALT).

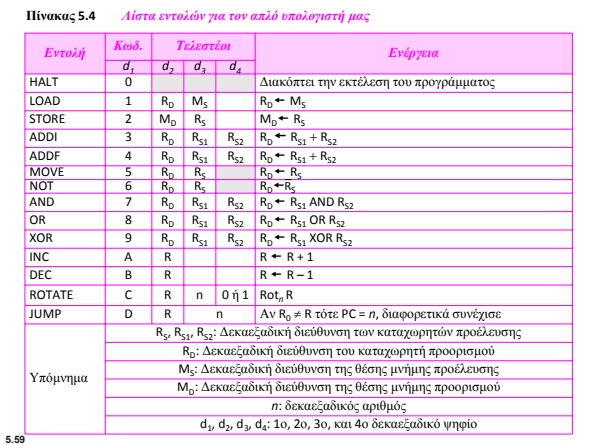

### **Ένα παράδειγµα**

Ας εξετάσουµε πώς ο απλός υπολογιστής µας προσθέτει δύο ακεραίους Α και B και παράγει το αποτέλεσµα C. Υποθέτουµε ότι οι ακέραιοι βρίσκονται σε µορφή συµπληρώµατος ως προς δύο. Μαθηµατικά, η πράξη εκφράζεται ως εξής:

### $C = A + B$

Θεωρούµε ότι οι πρώτοι δύο ακέραιοι αποθηκεύονται στις θέσεις μνήμης  $(40)_{16}$  και  $(41)_{16}$  και το αποτέλεσμα θα αποθηκευτεί θέση µνήµης (42)16. Για να πραγµατοποιήσει την πρόσθεση ένα απλό πρόγραµµα χρειάζονται πέντε εντολές, οι οποίες παρουσιάζονται παρακάτω:

1. Φόρτωση των περιεχομένων του  $M_{40}$  στον καταχωρητή  $R_0$  ( $R_0$   $\leftarrow$   $M_{40}$ ). 2. Φόρτωση των περιεχομένων του Μ<sub>41</sub> στον καταχωρητή R<sub>1</sub> (R<sub>1</sub> + M<sub>41</sub>).

3.Πρόσθεση των περιεχομένων των R<sub>0</sub> και R<sub>1</sub> και τοποθέτηση του αποτελέσματος στον R<sub>2</sub> (R<sub>2</sub> + R<sub>0</sub> + R<sub>1</sub>).

 $4.$ Αποθήκευση των περιεχομένων του R<sub>2</sub> στη θέση μνήμης  $M_{42}$  ( $M_{42}$  + R2). 5.∆ιακοπή.

Στη γλώσσα του απλού υπολογιστή µας, οι πέντε αυτές εντολές κωδικοποιούνται ως εξής:

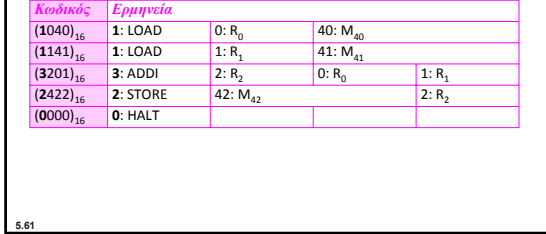

*Αποθήκευση του προγράµµατος και των δεδοµένων*

Μπορούµε να αποθηκεύσουµε το πρόγραµµα των πέντε γραµµών στη μνήμη ξεκινώντας από τη θέση (00)<sub>16</sub> και φτάνοντας μέχρι τη θέση (04)16. Γνωρίζουµε ήδη πως τα δεδοµένα πρέπει να αποθηκευτούν στις θέσεις μνήμης  $(40)_{16}$ ,  $(41)_{16}$ , και  $(42)_{16}$ .

#### *Κύκλοι*

**5.62**

Ο υπολογιστής µας χρησιµοποιεί έναν κύκλο ανά εντολή. Εποµένως, για ένα µικρό πρόγραµµα µε πέντε εντολές χρειαζόµαστε πέντε κύκλους. Γνωρίζουµε επίσης πως κάθε κύκλος κανονικά αποτελείται από τρία βήµατα: ανάκληση, αποκωδικοποίηση, και εκτέλεση. Προς το παρόν, ας υποθέσουµε ότι θέλουµε να εκτελέσουµε την πρόσθεση 161 + 254 = 415. Στη µνήµη, οι αριθµοί εµφανίζονται σε δεκαεξαδική μορφή, δηλαδή  $(00A1)_{16}$ ,  $(00FE)_{16}$ , και  $(019F)_{16}$ .

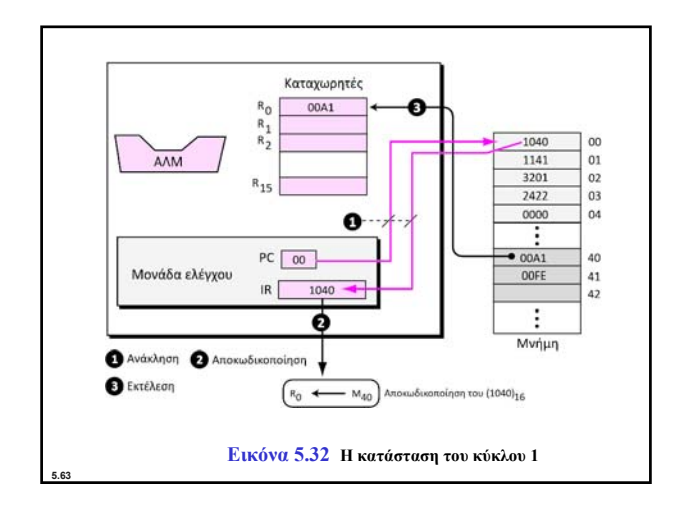

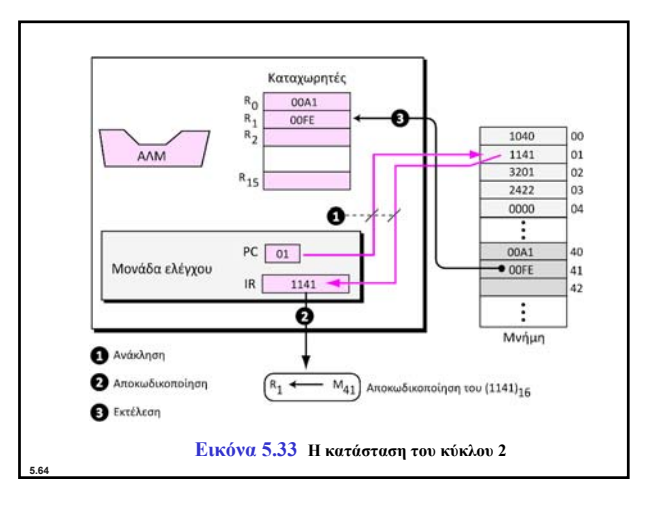

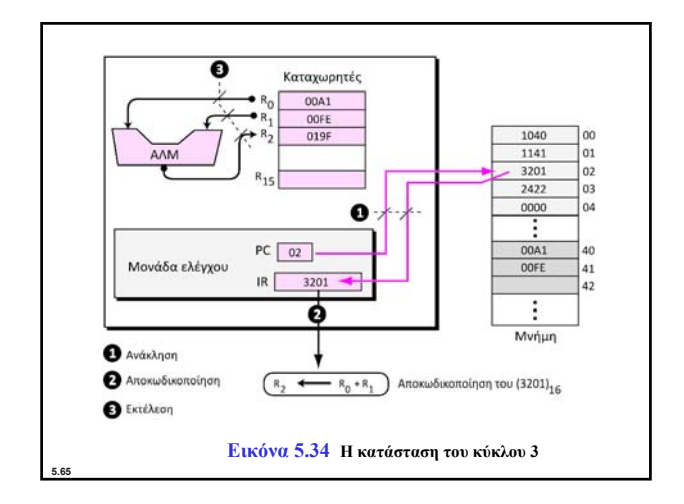

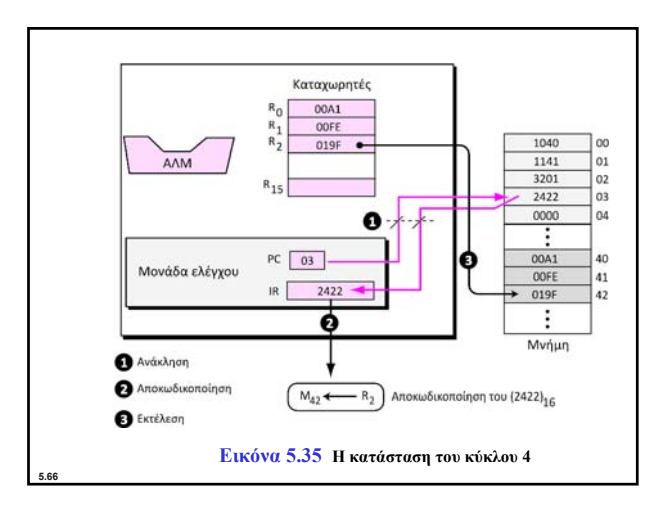

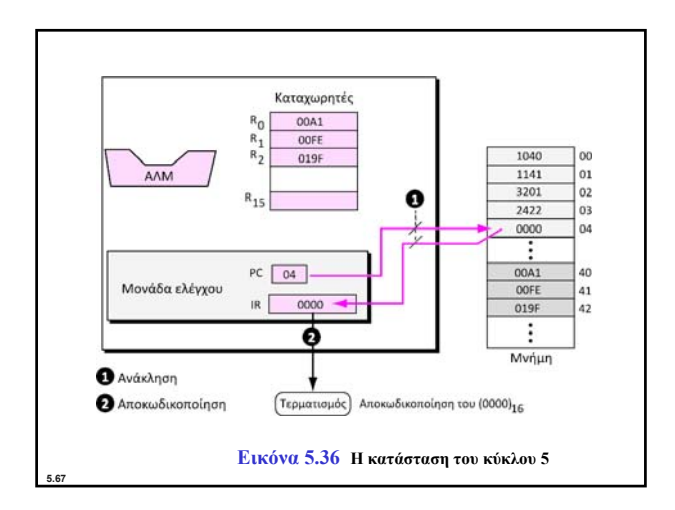

### **Άλλο ένα παράδειγµα**

**5.68**

Στο προηγούµενο παράδειγµα υποθέσαµε ότι οι δύο ακέραιοι που θα προσθέταµε βρίσκονταν ήδη στη µνήµη. Επίσης υποθέσαµε ότι το αποτέλεσµα της πρόσθεσης θα φιλοξενούνταν στη µνήµη. Ίσως αναρωτηθείτε πώς µπορούµε να αποθηκεύσουµε στη µνήµη τούς δύο ακεραίους που θέλουµε να προσθέσουµε, ή πώς µπορούµε να χρησιµοποιήσουµε το αποτέλεσµα µετά την αποθήκευσή του στη µνήµη. Σε ένα πραγµατικό σενάριο, οι δύο ακέραιοι θα καταχωρίζονταν στη µνήµη µε τη χρήση µιας συσκευής εισόδου, όπως ένα πληκτρολόγιο, και ο τρίτος ακέραιος θα µπορούσε να εµφανιστεί µέσω µιας συσκευής εξόδου, όπως µια οθόνη. Η λήψη δεδοµένων µέσω µιας συσκευής εισόδου συνήθως ονοµάζεται λειτουργία ανάγνωσης, ενώ η αποστολή δεδοµένων σε µια συσκευή εξόδου συνήθως αναφέρεται ως λειτουργία εγγραφής. Για να κάνουµε πιο πρακτικό το προηγούµενο πρόγραµµα, θα πρέπει να το τροποποιήσουµε ως εξής:

Σε αυτόν τον υπολογιστή µπορούµε να προσοµοιώσουµε τις λειτουργίες ανάγνωσης και εγγραφής χρησιµοποιώντας τις εντολές LOAD και STORE. Επιπλέον, οι εντολές LOAD και STORE διαβάζουν δεδοµένα που τοποθετούνται στην ΚΜΕ και γράφουν δεδοµένα τα οποία ανακτούν από αυτήν. Για την ανάγνωση δεδοµένων στη µνήµη ή την εγγραφή δεδοµένων από τη µνήµη χρειαζόµαστε δύο εντολές. Η λειτουργία ανάγνωσης είναι η εξής: 1. Ανάγνωση ενός ακεραίου που βρίσκεται στη θέση µνήµης M**40**.  $2. R_0 - M_{40}$ 3. Ανάγνωση ενός ακεραίου που βρίσκεται στη θέση µνήµης M**41**.  $4. R_1 - M_{41}$ .  $5. R_2 + R_0 + R_1.$ 6.  $M_{42}$  – R<sub>2</sub>. 7. Εγγραφή του ακεραίου από τη θέση µνήµης M**42**. 8. ∆ιακοπή.

**5.70** Η λειτουργία εγγραφής είναι η εξής: **Η λειτουργία εισόδου πρέπει πάντα να διαβάζει δεδοµένα από µια συσκευή εισόδου στη µνήµη· η λειτουργία εξόδου πρέπει πάντα να γράφει δεδοµένα από τη µνήµη σε µια συσκευή εξόδου. i** R<sup>←</sup>M<sub>FE</sub> Επειδή το πληκτρολόγιο υποτίθεται ότι αποτελεί τη θέση μνήμης (FE)<sub>16</sub><br>M←R R−M<br>Μ<sub>ετ</sub>−R Επειδή η οθόνη υποτίθεται ότι αποτελεί τη θέση μνήμης (FF)<sub>16</sub>

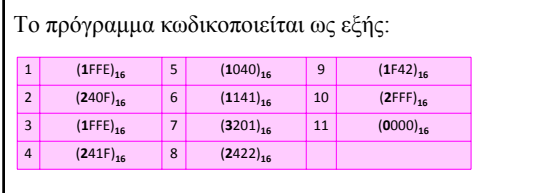

**5.69**

**5.71**

Οι λειτουργίες 1 έως 4 αφορούν την είσοδο και οι λειτουργίες 9 και 10 χρησιµοποιούνται για την έξοδο. Όταν εκτελεστεί αυτό το πρόγραµµα, θα περιµένει από τον χρήστη να καταχωρίσει δύο ακεραίους µε το πληκτρολόγιο και να πατήσει το πλήκτρο Enter. Στη συνέχεια, το πρόγραµµα υπολογίζει το άθροισµα και εµφανίζει το αποτέλεσµα στην οθόνη.